# **STRINGS AND PATTERN MATCHING** • Brute Force, Rabin-Karp, Knuth-Morris-Pratt What's up? I'm looking for some string. That's quite a trick considering that you have no eyes. Oh yeah? Have you seen your writing? It looks like an EKG!

# **String Searching**

- The previous slide is not a great example of what is meant by "String Searching." Nor is it meant to ridicule people without eyes....
- The object of string searching is to find the location of a specific text pattern within a larger body of text (e.g., a sentence, a paragraph, a book, etc.).
- As with most algorithms, the main considerations for string searching are speed and efficiency.
- There are a number of string searching algorithms in existence today, but the two we shall review are Brute Force and Rabin-Karp.

#### **Brute Force**

• The Brute Force algorithm compares the pattern to the text, one character at a time, until unmatching characters are found:

TWO ROADS DIVERGED IN A YELLOW WOOD <sup>R</sup>OADS

TWO ROADS DIVERGED IN A YELLOW WOOD <sup>R</sup>OADS

TWO ROADS DIVERGED IN A YELLOW WOOD <sup>R</sup>OADS

TWO ROADS DIVERGED IN A YELLOW WOOD <sup>R</sup>OADS

TWO **ROADS** DIVERGED IN A YELLOW WOOD **ROADS**

- Compared characters are italicized.
- Correct matches are in boldface type.
- The algorithm can be designed to stop on either the first occurrence of the pattern, or upon reaching the end of the text.

#### **Brute Force Pseudo-Code**

• Here's the pseudo-code **do**

> **if** (text letter  $==$  pattern letter) compare next letter of pattern to next letter of text

**else**

move pattern down text by one letter **while** (entire pattern found or end of text)

**<sup>t</sup>**etththeheehthtehtheththehehtht **<sup>t</sup>**<sup>h</sup>e

tetththeheehthtehtheththehehtht <sup>t</sup>he

te**<sup>t</sup>**ththeheehthtehtheththehehtht **<sup>t</sup>**<sup>h</sup>e

tet**th**theheehthtehtheththehehtht **th**e

tetththeheehthtehtheththehehtht <sup>t</sup>he

tetth**the**heehthtehtheththehehtht **the**

# **Brute Force-Complexity**

- Given a pattern M characters in length, and a text N characters in length...
- **Worst case**: compares pattern to each substring of text of length M. For example, M=5.

1) *AAAAA*AAAAAAAAAAAAAAAAAAAAAAH *AAAAH* **5 comparisons made** 2) *AAAAA*AAAAAAAAAAAAAAAAAAAAAAH *AAAAH* **5 comparisons made** 3) *AAAAA*AAAAAAAAAAAAAAAAAAAAAAH *AAAAH* **5 comparisons made** 4) *AAAAA*AAAAAAAAAAAAAAAAAAAAAAH *AAAAH* **5 comparisons made** 5) *AAAAA*AAAAAAAAAAAAAAAAAAAAAAH *AAAAH* **5 comparisons made**

#### .... N) AAAAAAAAAAAAAAAAAAAAAAA*AAAAH* **5 comparisons made** *AAAAH*

- Total number of comparisons: M (N-M+1)
- Worst case time complexity: O(MN)

# **Brute Force-Complexity(cont.)**

- Given a pattern M characters in length, and a text N characters in length...
- **Best case if pattern found**: Finds pattern in first M positions of text. For example, M=5.

#### 1) *AAAAA*AAAAAAAAAAAAAAAAAAAAAAH *AAAAA* **5 comparisons made**

- Total number of comparisons: M
- Best case time complexity: O(M)

### **Brute Force-Complexity(cont.)**

- Given a pattern M characters in length, and a text N characters in length...
- **Best case if pattern not found**: Always mismatch on first character. For example, M=5.
- 1) *A*AAAAAAAAAAAAAAAAAAAAAAAAAAH *O*OOOH **1 comparison made** 2) A*A*AAAAAAAAAAAAAAAAAAAAAAAAAH *O*OOOH **1 comparison made** 3) AA*A*AAAAAAAAAAAAAAAAAAAAAAAAH *O*OOOH **1 comparison made** 4) AAA*A*AAAAAAAAAAAAAAAAAAAAAAAH *O*OOOH **1 comparison made** 5) AAAA*A*AAAAAAAAAAAAAAAAAAAAAAH *O*OOOH **1 comparison made**

#### N) AAAAAAAAAAAAAAAAAAAAAAA*A*AAAH **1 comparison made** *O*OOOH

- Total number of comparisons: N
- Best case time complexity:  $O(N)$

...

# **Rabin-Karp**

• The Rabin-Karp string searching algorithm uses a hash function to speed up the search.

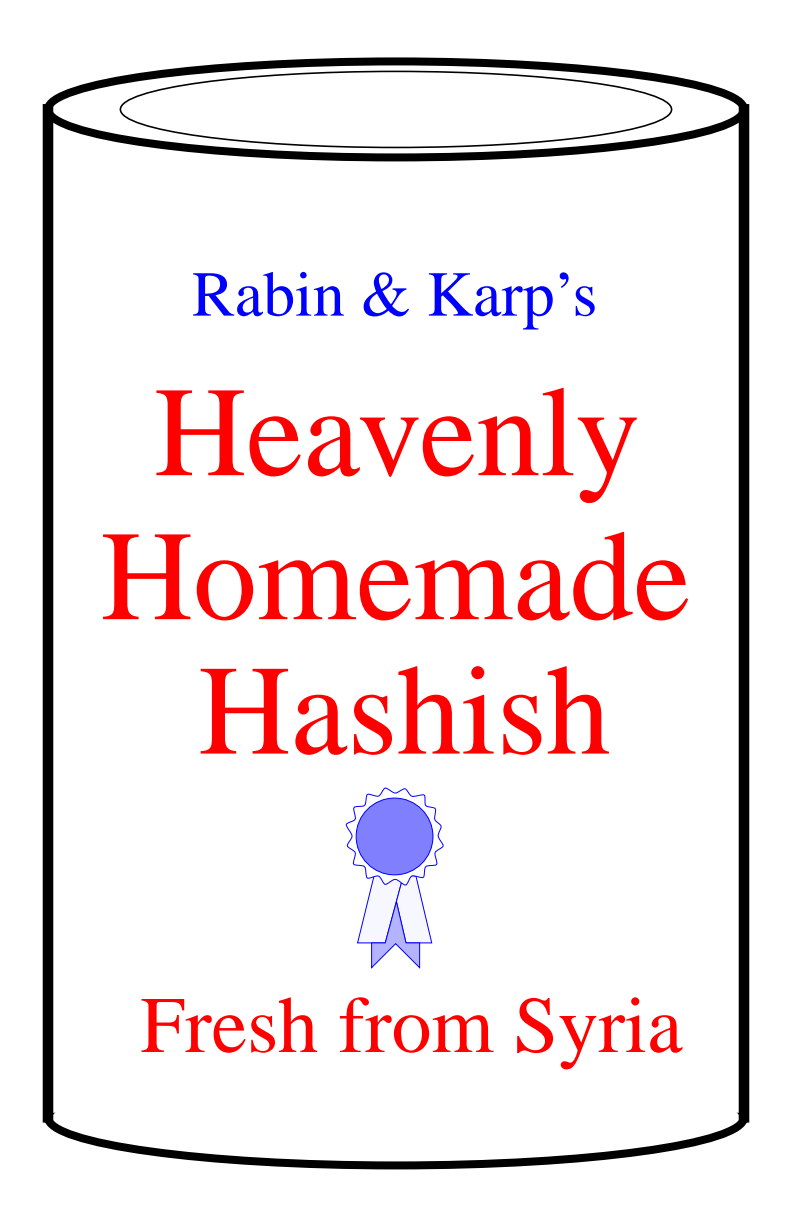

# **Rabin-Karp**

- The Rabin-Karp string searching algorithm calculates a **hash value** for the pattern, and for each M-character subsequence of text to be compared.
- If the hash values are unequal, the algorithm will calculate the hash value for next M-character sequence.
- If the hash values are equal, the algorithm will do a Brute Force comparison between the pattern and the M-character sequence.
- In this way, there is only one comparison per text subsequence, and Brute Force is only needed when hash values match.
- Perhaps a figure will clarify some things...

## **Rabin-Karp Example**

Hash value of "AAAAA" is 37 Hash value of "AAAAH" is 100 1) AAAAAAAAAAAAAAAAAAAAAAAAAAAH AAAAH 37≠100 **1 comparison made** 2) AAAAAAAAAAAAAAAAAAAAAAAAAAAH AAAAH 37≠100 **1 comparison made** 3) AAAAAAAAAAAAAAAAAAAAAAAAAAAH AAAAH 37≠100 **1 comparison made** 4) AAAAAAAAAAAAAAAAAAAAAAAAAAAH AAAAH 37≠100 **1 comparison made** ...

N) AAAAAAAAAAAAAAAAAAAAAAAAAAAH AAAAH **6 comparisons made** 100=100

### **Rabin-Karp Pseudo-Code**

#### *pattern is M characters long*

hash\_p=hash value of pattern hash t=hash value of first M letters in body of text

#### **do**

**if** (hash  $p ==$  hash  $t$ ) brute force comparison of pattern and selected section of text hash  $t =$  hash value of next section of text, one character over **while** (end of text **or** brute force comparison == true)

# **Rabin-Karp**

• Common Rabin-Karp questions:

"What is the hash function used to calculate values for character sequences?"

"Isn't it time consuming to hash every one of the M-character sequences in the text body?"

"Is this going to be on the final?"

• To answer some of these questions, we'll have to get mathematical.

# **Rabin-Karp Math**

• Consider an M-character sequence as an M-digit number in base  $\boldsymbol{b}$ , where  $\boldsymbol{b}$  is the number of letters in the alphabet. The text subsequence  $t[i$  ..  $i+M-1]$  is mapped to the number

 $x(i) = t[i] \cdot b^{M-1} + t[i+1] \cdot b^{M-2} + ... + t[i+M-1]$ 

- Furthermore, given  $x(i)$  we can compute  $x(i+1)$  for the next subsequence  $t[i+1]$ .  $i+M$ ] in constant time, as follows:
	- $x(i+1) = t[i+1] \cdot b^{M-1} + t[i+2] \cdot b^{M-2} + ... + t[i+M]$  $x(i+1) = x(i) \cdot b$  Shift left one digit - *t*[i]⋅*b* M Subtract leftmost digit + *t*[i+M] Add new rightmost digit
- In this way, we never explicitly compute a new value. We simply adjust the existing value as we move over one character.

# **Rabin-Karp Mods**

- If M is large, then the resulting value (~bM) will be enormous. For this reason, we hash the value by taking it **mod** a prime number *q*.
- The **mod** function (% in Java) is particularly useful in this case due to several of its inherent properties:
	- $[(x \mod q) + (y \mod q)] \mod q = (x+y) \mod q$
	- $-$  (x mod q) mod q = x mod q
- For these reasons:

 $h(i) = ((t[i] \cdot b^{M-1} \mod q) +$  $(\vec{t}[i+1]\cdot\vec{b}^{M-2} \mod q) + ... +$ (*t*[i+M-1] mod *q*)) mod *q*

```
h(i+1) = (h(i) \cdot b \mod q)Shift left one digit
          -t[i] b<sup>M</sup> mod q
                  Subtract leftmost digit
          +t[i+M] \bmod qAdd new rightmost digit
          mod q
```
### **Rabin-Karp Pseudo-Code**

*pattern is M characters long*

hash\_p=hash value of pattern

hash  $t =$ hash value of first M letters in body of text

#### **do**

**if** (hash  $p ==$  hash  $t$ ) brute force comparison of pattern and selected section of text hash  $t =$  hash value of next section of text, one character over **while** (end of text **or** brute force comparison == **true**)

# **Rabin-Karp Complexity**

- If a sufficiently large prime number is used for the *hash function*, the hashed values of two different patterns will usually be distinct.
- If this is the case, searching takes  $O(N)$  time, where N is the number of characters in the larger body of text.
- It is always possible to construct a scenario with a worst case complexity of  $O(MN)$ . This, however, is likely to happen only if the prime number used for hashing is small.

#### **The Knuth-Morris-Pratt Algorithm**

- The Knuth-Morris-Pratt (KMP) string searching algorithm differs from the brute-force algorithm by keeping track of information gained from previous comparisons.
- A failure function (*f*) is computed that indicates how much of the last comparison can be reused if it fais.
- Specifically, f is defined to be the longest prefix of the pattern  $P[0,..,j]$  that is also a suffix of  $P[1,..,j]$ 
	- Note: **not** a suffix of P[0,..,j]
- Example:
	- value of the KMP failure function:

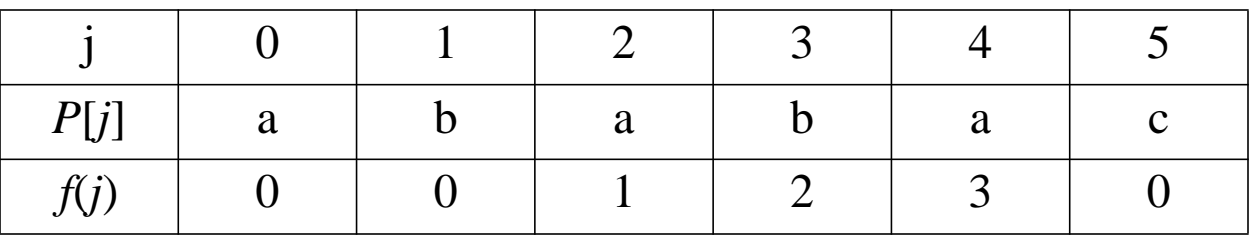

- This shows how much of the beginning of the string matches up to the portion immediately preceding a failed comparison.
	- if the comparison fails at (4), we know the a,b in positions 2,3 is identical to positions 0,1

- Time Complexity Analysis
- define  $k = i j$
- In every iteration through the while loop, one of three things happens.
	- 1) if  $T[i] = P[j]$ , then *i* increases by 1, as does *j k* remains the same.
	- 2) if  $T[i] := P[j]$  and  $j > 0$ , then *i* does not change and *k* increases by at least 1, since *k* changes from  $i - j$  to  $i - f(j-1)$
	- 3) if  $T[i] := P[j]$  and  $j = 0$ , then *i* increases by 1 and *k* increases by 1 since *j* remains the same.
- Thus, each time through the loop, either *i* or *k* increases by at least 1, so the greatest possible number of loops is 2*n*
- This of course assumes that *f* has already been computed.
- However, *f* is computed in much the same manner as KMPMatch so the time complexity argument is analogous. KMPFailureFunction is *O*(*m*)
- Total Time Complexity:  $O(n + m)$

• the KMP string matching algorithm: Pseudo-Code

```
Algorithm KMPMatch(T,P)
```
Input: Strings *T* (text) with *n* characters and *P* (pattern) with *m* characters.

Output: Starting index of the first substring of *T* matching *P*, or an indication that *P* is not a substring of *T*.

```
f \leftarrow KMPFailureFunction(P) {build failure function}
i \leftarrow 0j \leftarrow 0while i < n do
  if P[j] = T[i] then
     if j = m - 1 then
        return i - m - 1 {a match}
     i \leftarrow i + 1j \leftarrow j + 1else if j > 0 then {no match, but we have advanced}
     j \leftarrow f(j-1) {j indexes just after matching prefix in P}
  else
     i \leftarrow i + 1return "There is no substring of T matching P"
```
• The KMP failure function: Pseudo-Code

```
Algorithm KMPFailureFunction(P);
 Input: String P (pattern) with m characters
 Ouput: The faliure function f for P, which maps j to
   the length of the longest prefix of P that is a suffix
   of P[1,..,j]
```

```
i \leftarrow 1j \leftarrow 0while i \leq m-1 do
   if P[j] = T[j] then
      {we have matched j + 1 characters}
     f(i) \leftarrow j + 1i \leftarrow i + 1j \leftarrow j + 1else if j > 0 then
      {j indexes just after a prefix of P that matches}
     j \leftarrow f(j-1)else
      {there is no match}
     f(i) \leftarrow 0i \leftarrow i + 1
```
• A graphical representation of the KMP string searching algorithm

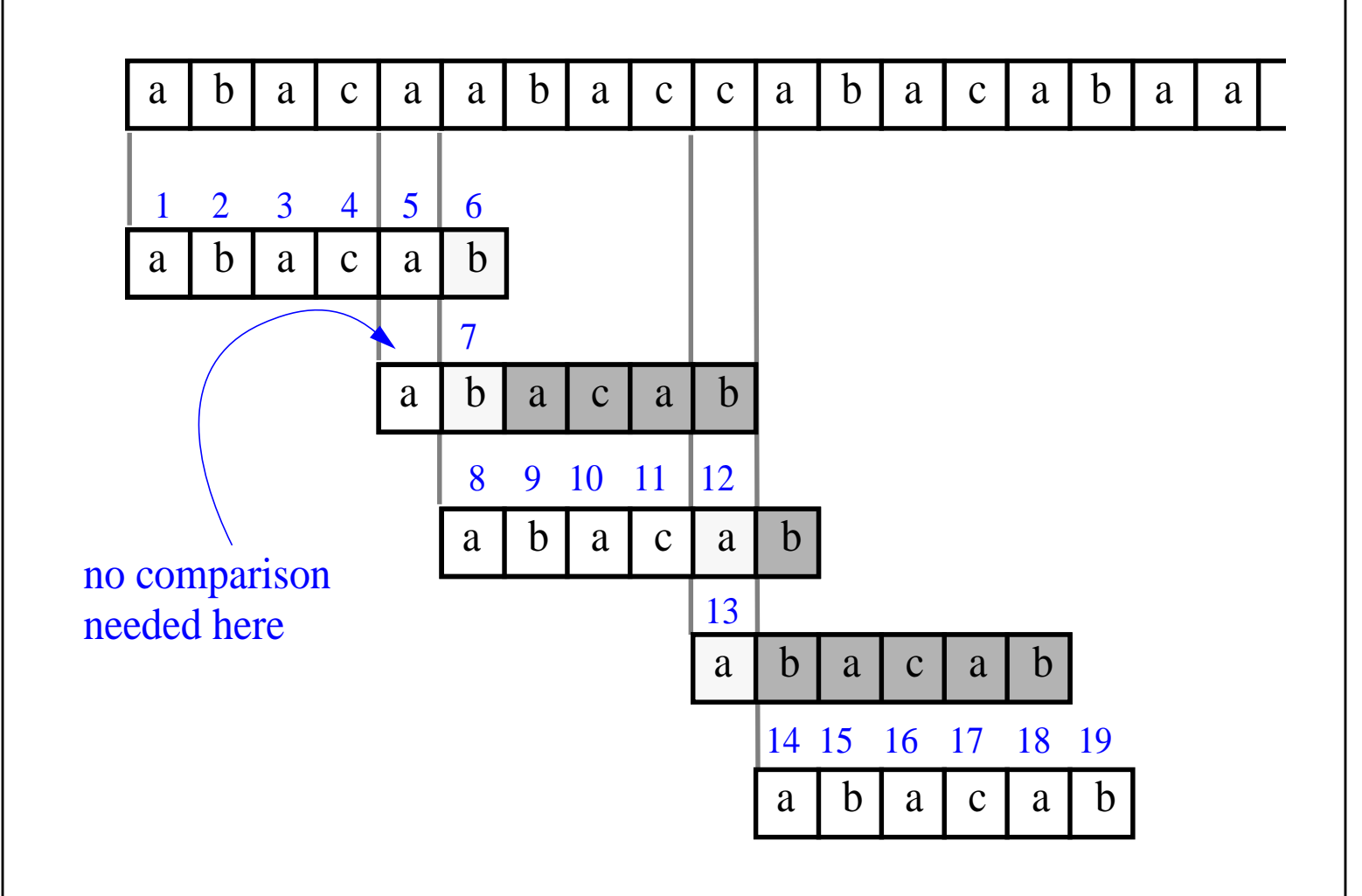

# **Regular Expressions**

- notation for describing a set of strings, possibly of infinite size
- ε denotes the empty string
- $ab + c$  denotes the set  $\{ab, c\}$
- $\mathbf{a}^*$  denotes the set  $\{\varepsilon, a, aa, aaa, ...\}$
- Examples
	- **(a+b)\*** all the strings from the alphabet {a,b}
	- **b\*(ab\*a)\*b\*** strings with an even number of a's
	- **(a+b)\*sun(a+b)\*** strings containing the pattern "sun"
	- **(a+b)(a+b)(a+b)a** 4-letter strings ending in a

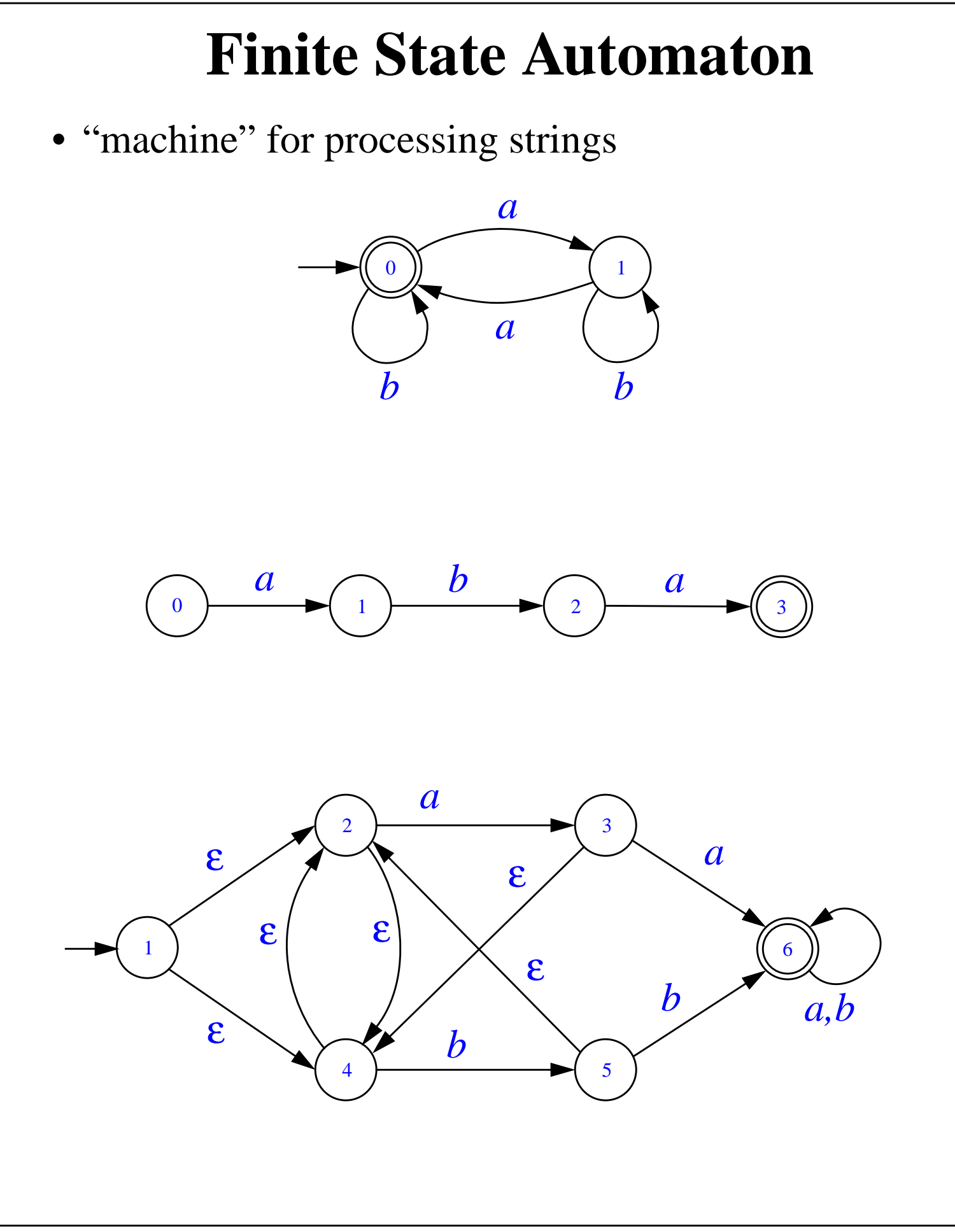

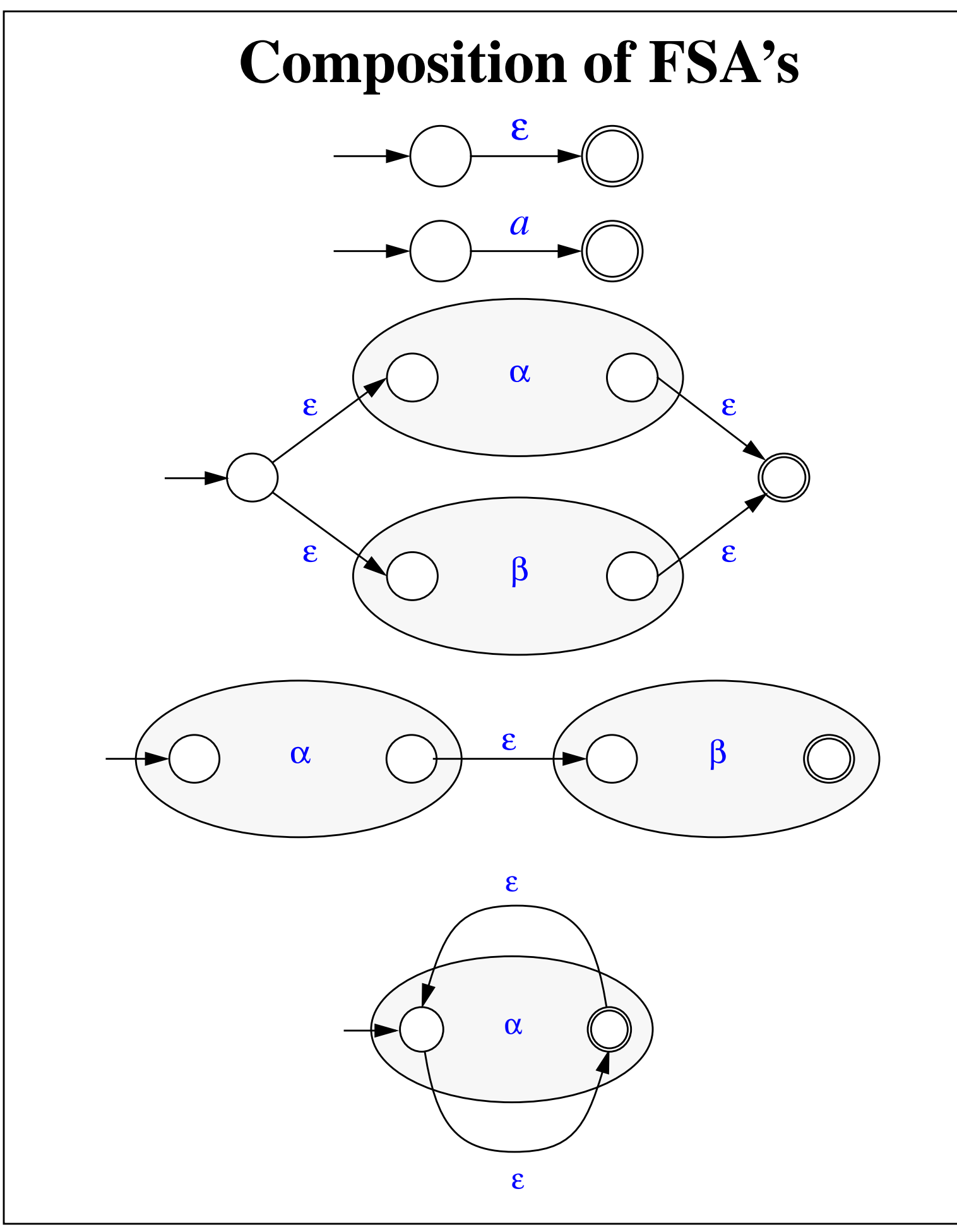

### **Tries**

- A trie is a tree-based date structure for storing strings in order to make pattern matching faster.
- Tries can be used to perform **prefix queries** for information retrieval. Prefix queries search for the longest prefix of a given string X that matches a prefix of some string in the trie.
- A trie supports the following operations on a set S of strings:

```
insert(X): Insert the string X into S
           Input: String Ouput: None
```
#### $remove(X)$ : Remove string X from S **Input**: String **Output**: None

 $prefixes(X)$ : Return all the strings in S that have a longest prefix of X **Input**: String **Output**: Enumeration of strings

# **Tries (cont.)**

- Let *S* be a set of strings from the alphabet Σ such that no string in *S* is a prefix to another string. A standard trie for *S* is an ordered tree *T* that:
	- Each edge of *T* is labeled with a character from  $\Sigma$
	- The ordering of edges out of an internal node is determined by the alphabet  $\Sigma$
	- The path from the root of *T* to any node represents a prefix in  $\Sigma$  that is equal to the concantenation of the characters encountered while traversing the path.
- For example, the standard trie over the alphabet  $\Sigma =$ {a, b} for the set {aabab, abaab, babbb, bbaaa, bbab}

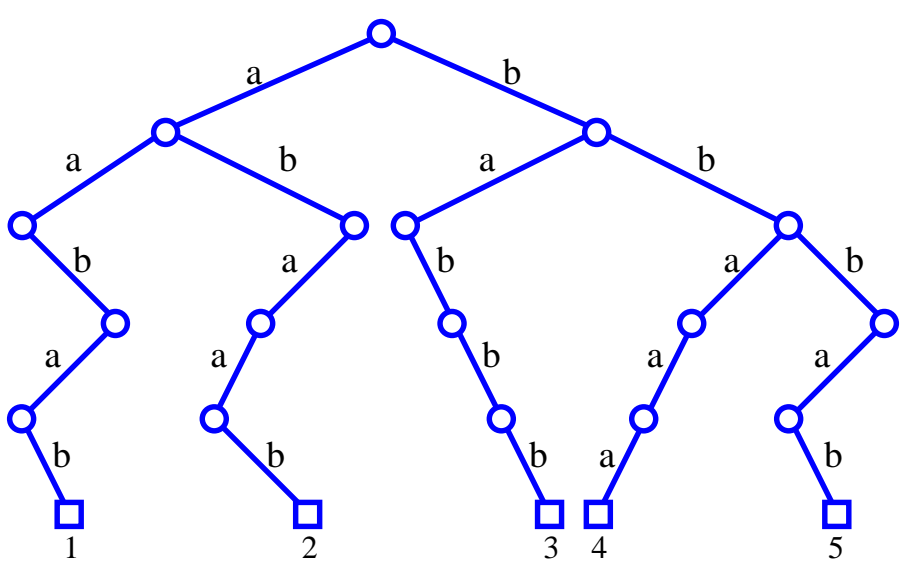

# **Tries (cont.)**

- An internal node can have 1 to d children when d is the size of the alphabet. Our example is essentially a binary tree.
- A path from the root of *T* to an internal node *v* at depth *i* corresponds to an *i*-character prefix of a string of *S*.
- We can implement a trie with an ordered tree by storing the character associated with an edge at the child node below it.

#### **Compressed Tries**

- A compressed trie is like a standard trie but makes sure that each trie had a degree of at least 2. Single child nodes are compressed into an single edge.
- A **critical node** is a node v such that v is labeled with a string from S, v has at least 2 children, or v is the root.
- To convert a standard trie to a compressed trie we replace an edge  $(v_0, v_1)$  each chain on nodes  $(v_0,$  $v_1...v_k$ ) for k 2 such that
	- $v_0$  and  $v_1$  are critical but  $v_1$  is critical for  $0 < i < k$
	- each  $v_1$  has only one child
- Each internal node in a compressed tire has at least two children and each external is associated with a string. The compression reduces the total space for the trie from  $O(m)$  where *m* is the sum of the the lengths of strings in *S* to O(*n*) where *n* is the number of strings in *S*.

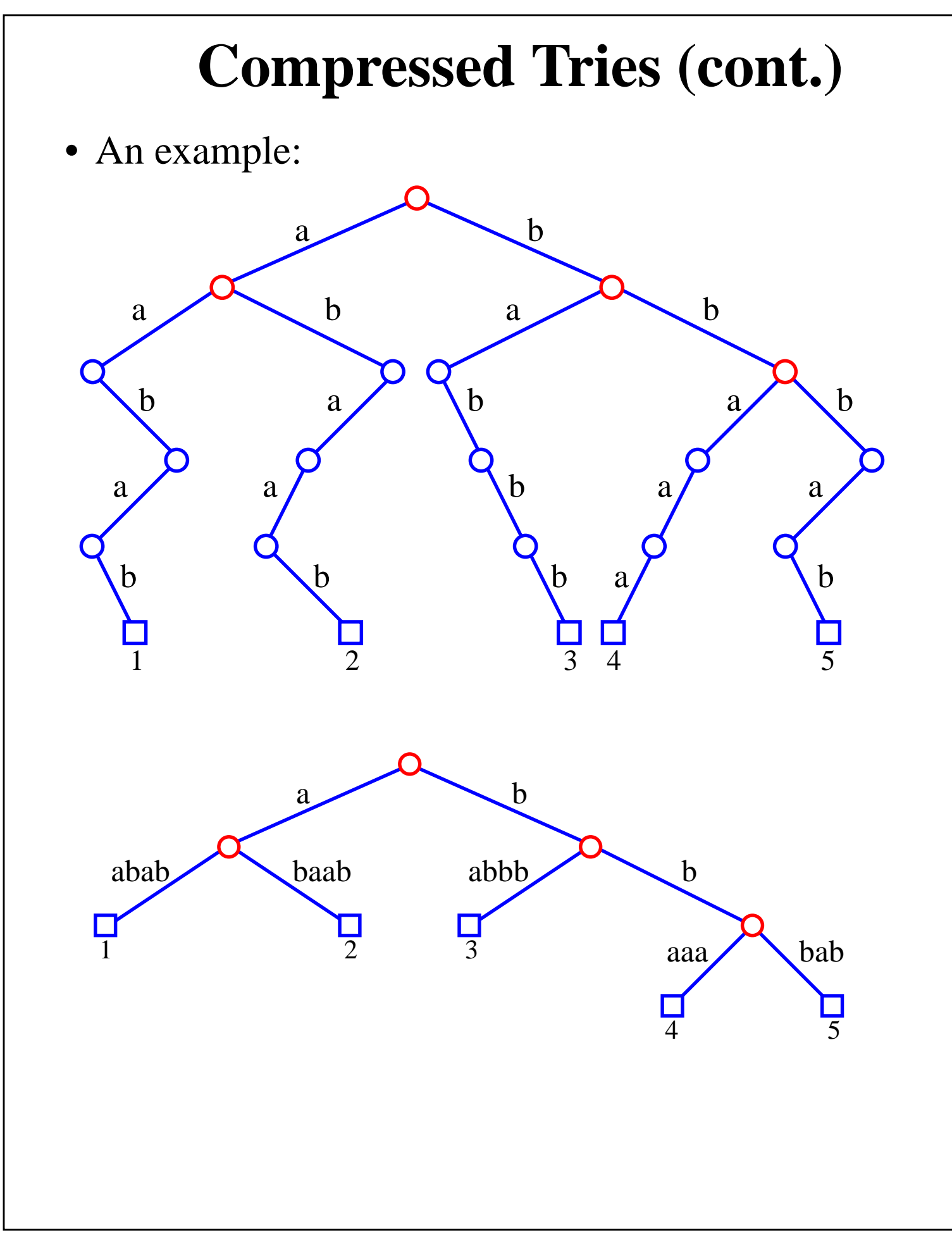

# **Prefix Queries on a Trie**

```
Algorithm prefixQuery(T, X):
 Input: Trie T for a set S of strings and a query string X
  Output: The node v of T such that the labeled nodes of
           the subtree of T rooted at v store the strings
           of S with a longest prefix in common with X
 v \leftarrow T.root()
 i \leftarrow 0 {i is an index into the string X}
 repeat
    for each child w of v do
    let e be the edge (v,w)
    Y←string(e) {Y is the substring associated with e}
    l←Y.length() {l=1 if T is a standard trie}
    Z¨X.substring(i, i+l-1) {Z holds the next l charac
             ters of X}
    \mathbf{if} \mathbf{Z} = \mathbf{Y} then
      v←w
      i \leftarrow i+1{move to W, incrementing i past Z}
      break out of the for loop
    else if a proper prefix of Z matched a proper prefix
      of Y then
      v←w
      break out ot the repeat loop
until v is external or v≠w
return v
```
#### **Insertion and Deletion**

- Insertion: We first perform a prefix query for string X. Let us examine the ways a prefix query may end in terms of insertion.
	- The query terminates at node v. Let  $X_1$  be the prefix of X that matched in the trie up to node v and  $X_2$  be the rest of X. If  $X_2$  is an empt string we label v with X and the end. Otherwise we creat a new external node w and label it with X.
	- The query terminates at an edge  $e=(v, w)$  because a prefix of  $X$  match prefix(v) and a proper prefix of string Y associated with e. Let  $Y_1$  be the part of Y that X mathed to and  $Y_2$  the rest of Y. Likewise for  $X_1$  and  $X_2$ . Then  $X=X_1+X_2$  = prefix(v) +Y<sub>1</sub>+X<sub>2</sub>. We create a new node u and split the edges $(v, u)$ and  $(u, w)$ . If  $X2$  is empty then w label u with X. Otherwise we creat a node z which is external and label it X.
- Insertion is O(dn) when d is the size of the alphabet and n is the length of the string t insert.

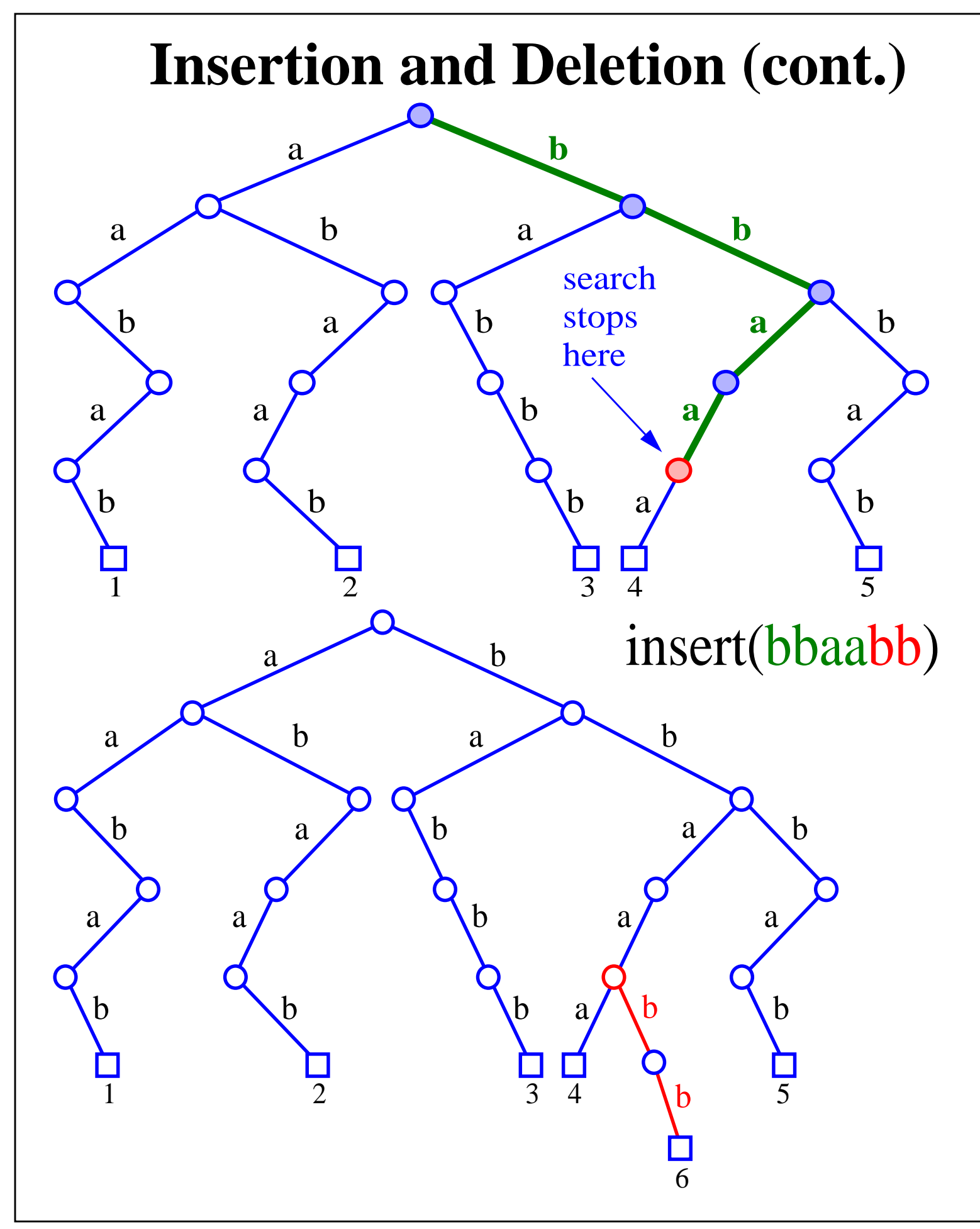

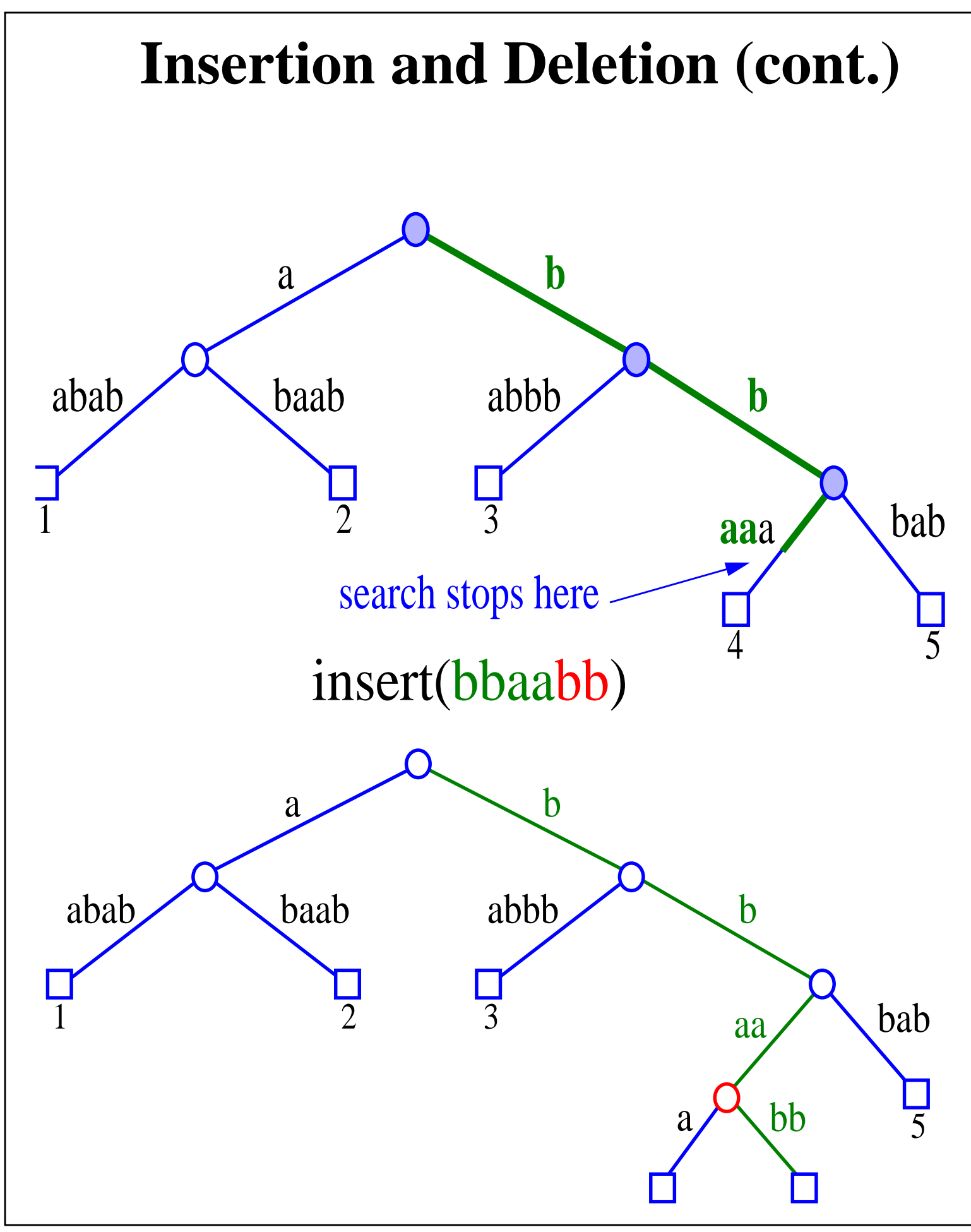

# **Lempel Ziv Encoding**

- Constructing the trie:
	- Let phrase 0 be the null string.
	- Scan through the text
	- If you come across a letter you haven't seen before, add it to the top level of the trie.
	- If you come across a letter you've already seen, scan down the trie until you can't match any more chracters, add a node to the trie representing the new string.
	- Insert the pair (nodeIndex, lastChar) into the compressed string.
- Reconstructing the string:
	- Every time you see a '0' in the compressed string add the next character in the compressed string directly to the new string.
	- For each non-zero nodeIndex, put the substring corresponding to that node into the new string, followed by the next character in the compressed string.

# **Lempel Ziv Encoding (contd.)**

• A graphical example:

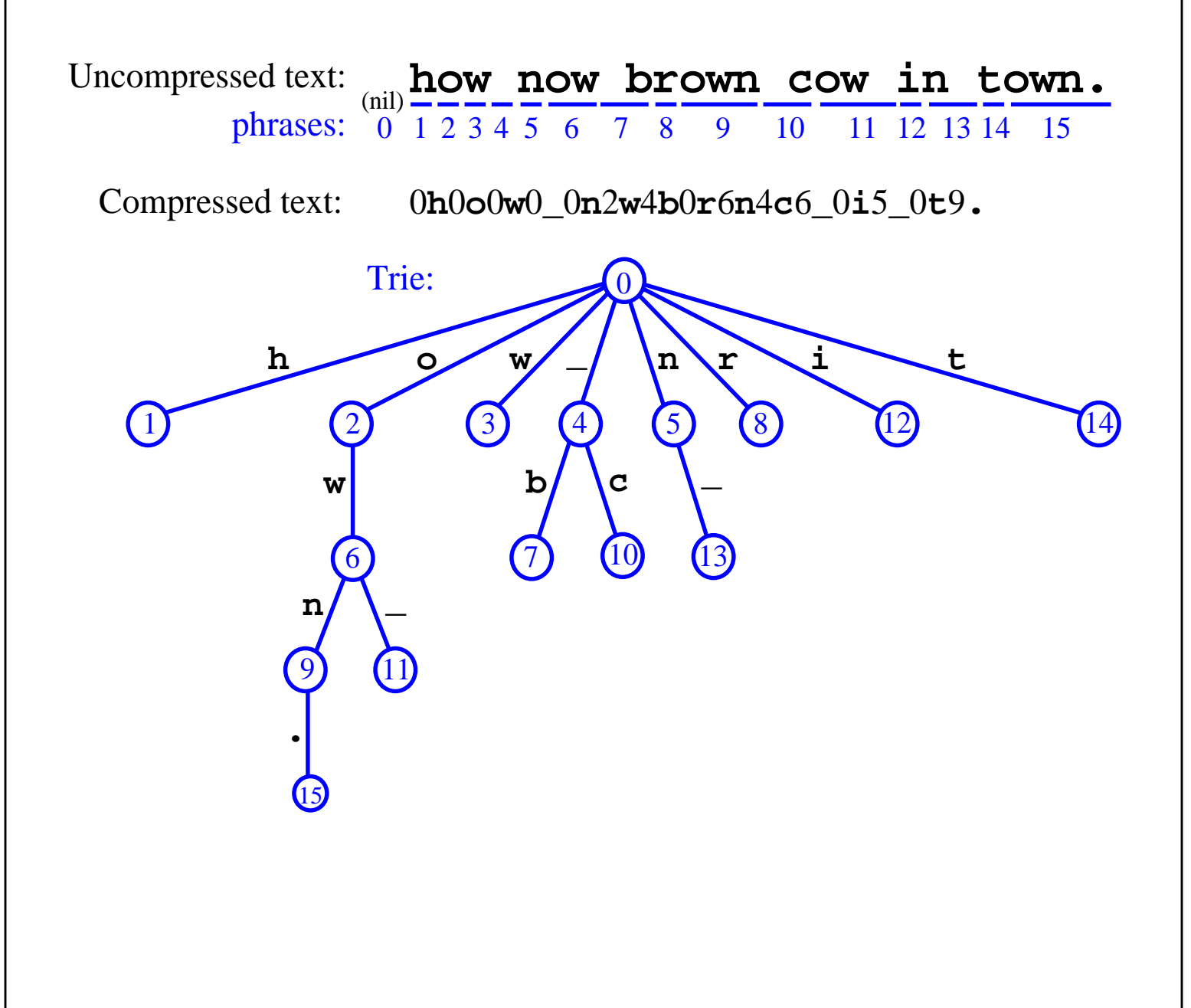

### **File Compression**

- text files are usually stored by representing each character with an 8-bit ASCII code (type man ascii in a Unix shell to see the ASCII encoding)
- the ASCII encoding is an example of **fixed-length encoding**, where each character is represented with the same number of bits
- in order to reduce the space required to store a text file, we can exploit the fact that some characters are more likely to occur than others
- **variable-length encoding** uses binary codes of different lengths for different characters; thus, we can assign fewer bits to frequently used characters, and more bits to rarely used characters.
- Example:
	- text: java
	- encoding:  $a = "0", j = "11", v = "10"$
	- encoded text: 110100 (6 bits)
- How to decode?
	- $a = "0", j = "01", v = "00"$
	- encoded text: 010000 (6 bits)
	- is this java, jvv, jaaaa ...

# **Encoding Trie**

- to prevent ambiguities in decoding, we require that the encoding satisfies the **prefix rule**, that is, no code is a prefix of another code
	- $a = "0", j = "11", v = "10" satisfies the prefix rule$
	- $a = "0", j = "01", v = "00" does not satisfy the prefix$ rule (the code of  $\vec{a}$  is a prefix of the codes of j and  $\vec{v}$ )
- we use an **encoding trie** to define an encoding that satisfies the prefix rule
	- the characters stored at the external nodes
	- a left edge means 0
	- a right edge means 1

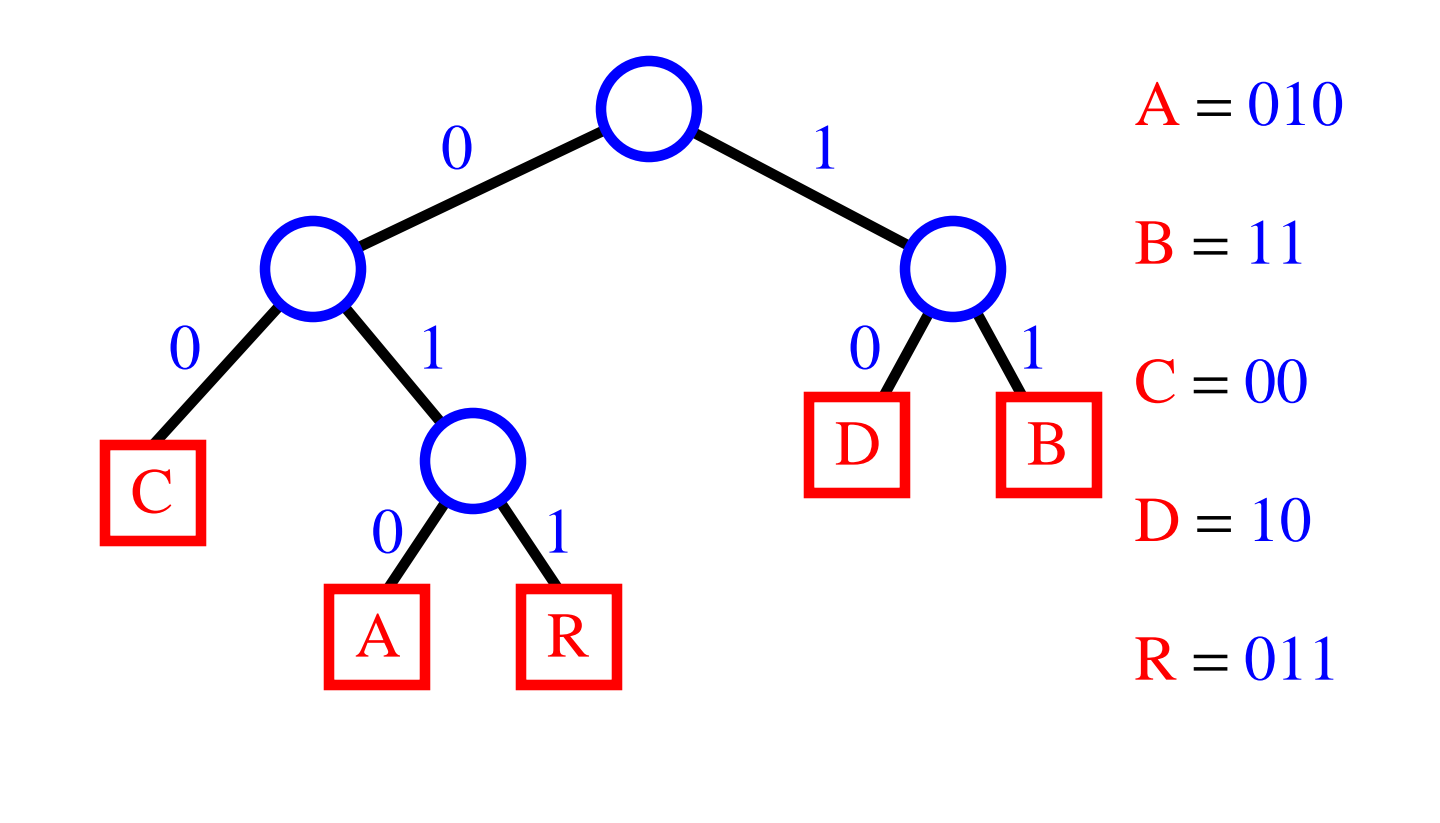

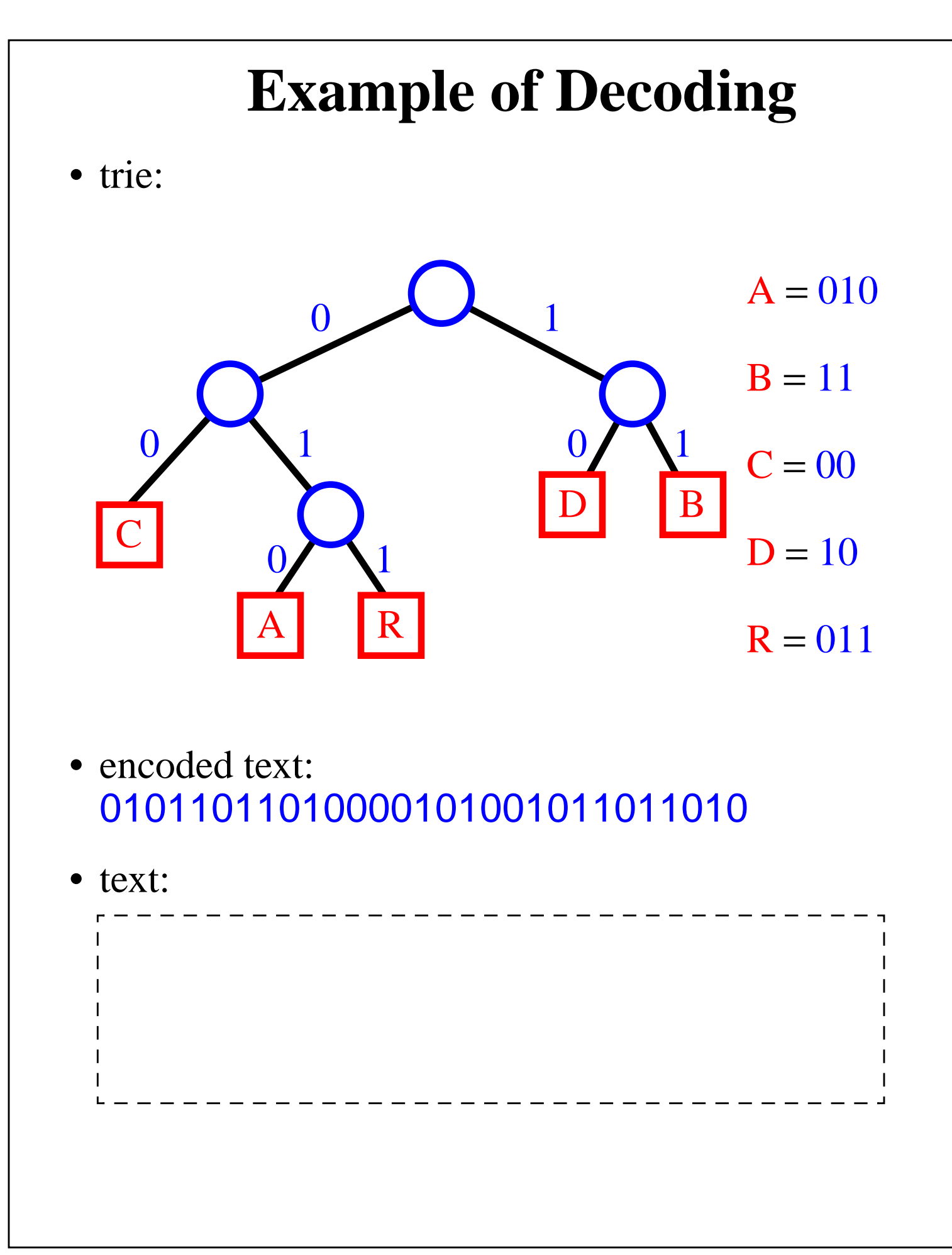

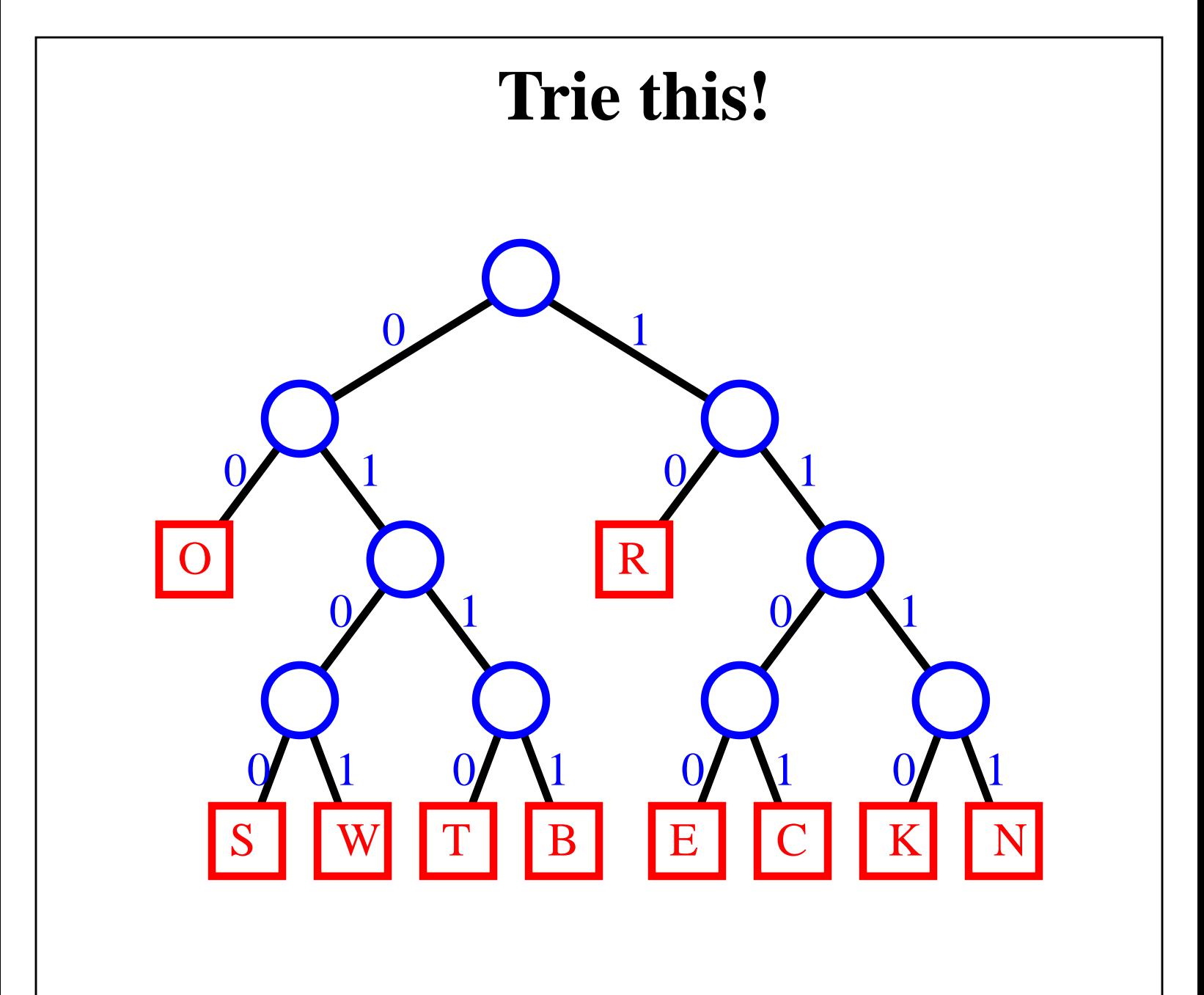

# **Optimal Compression**

• An issue with encoding tries is to insure that the encoded text is as short as possible:

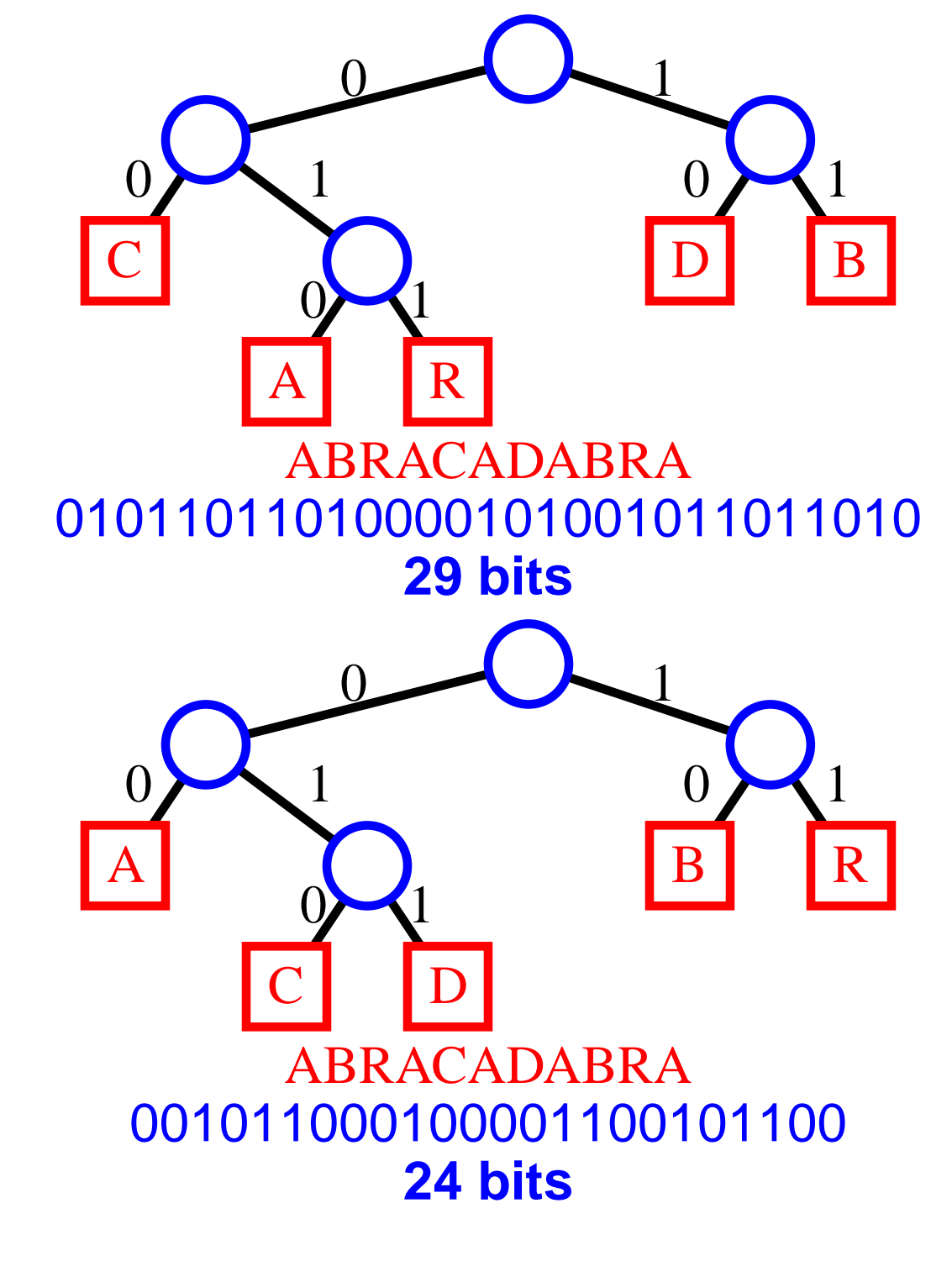

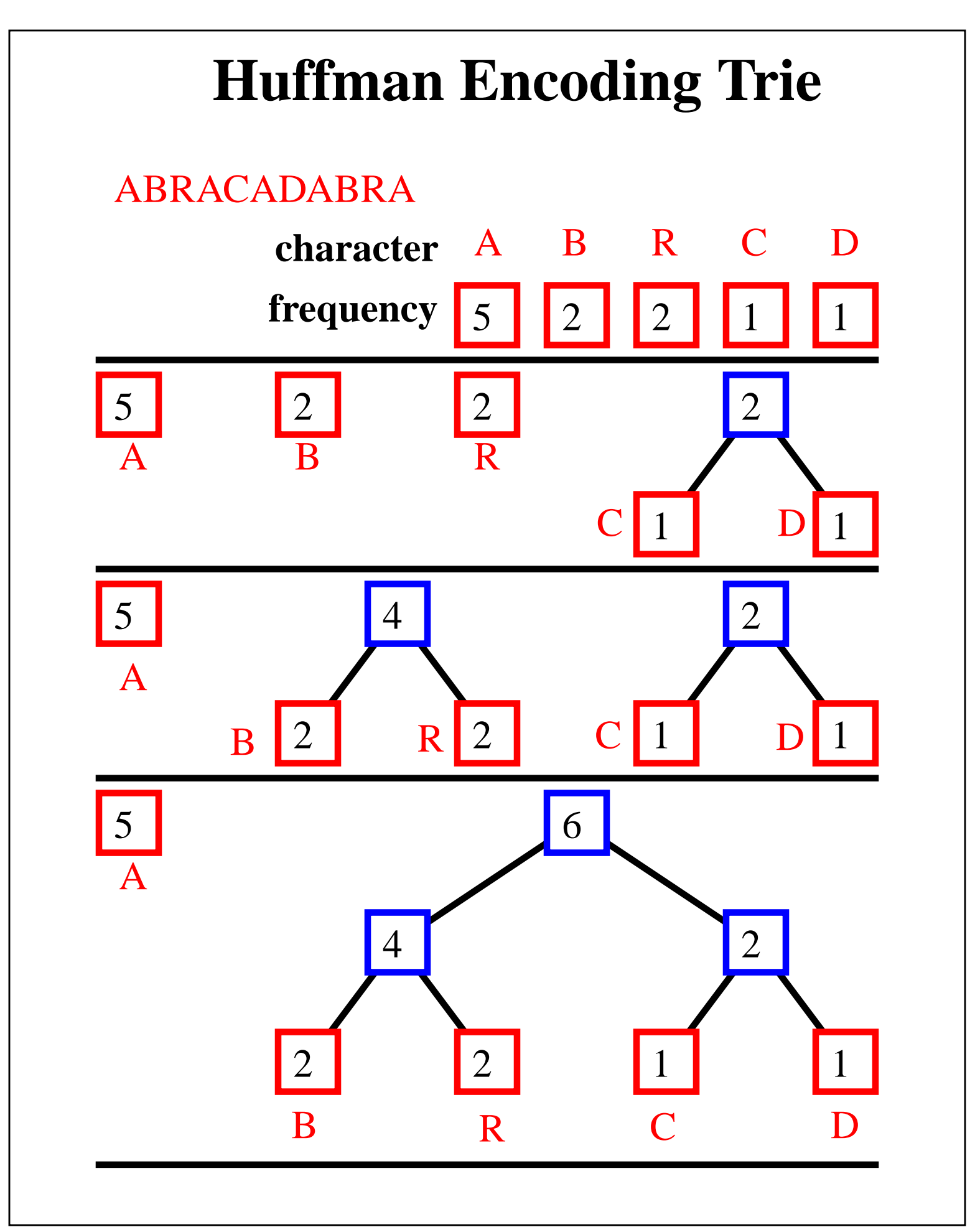

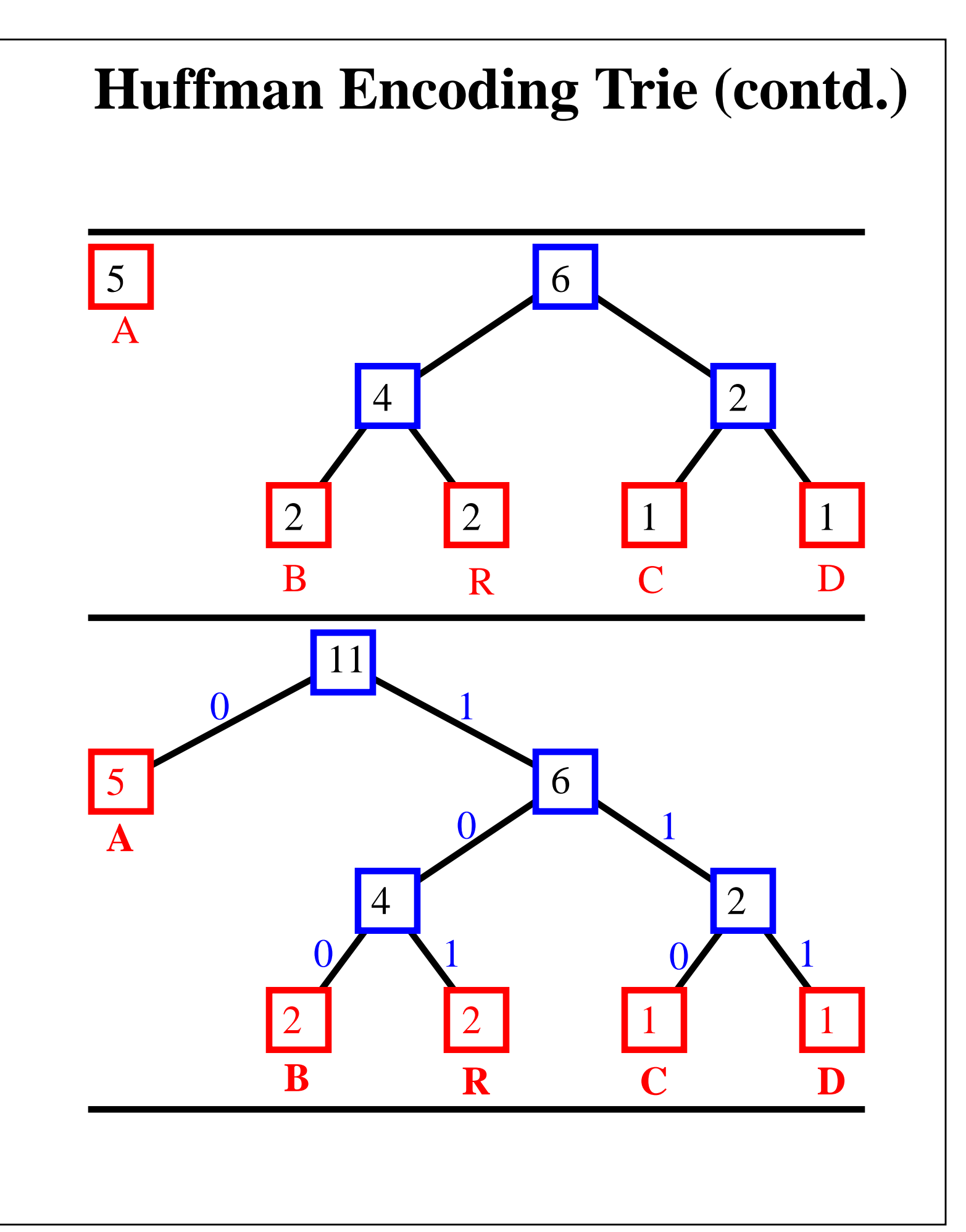

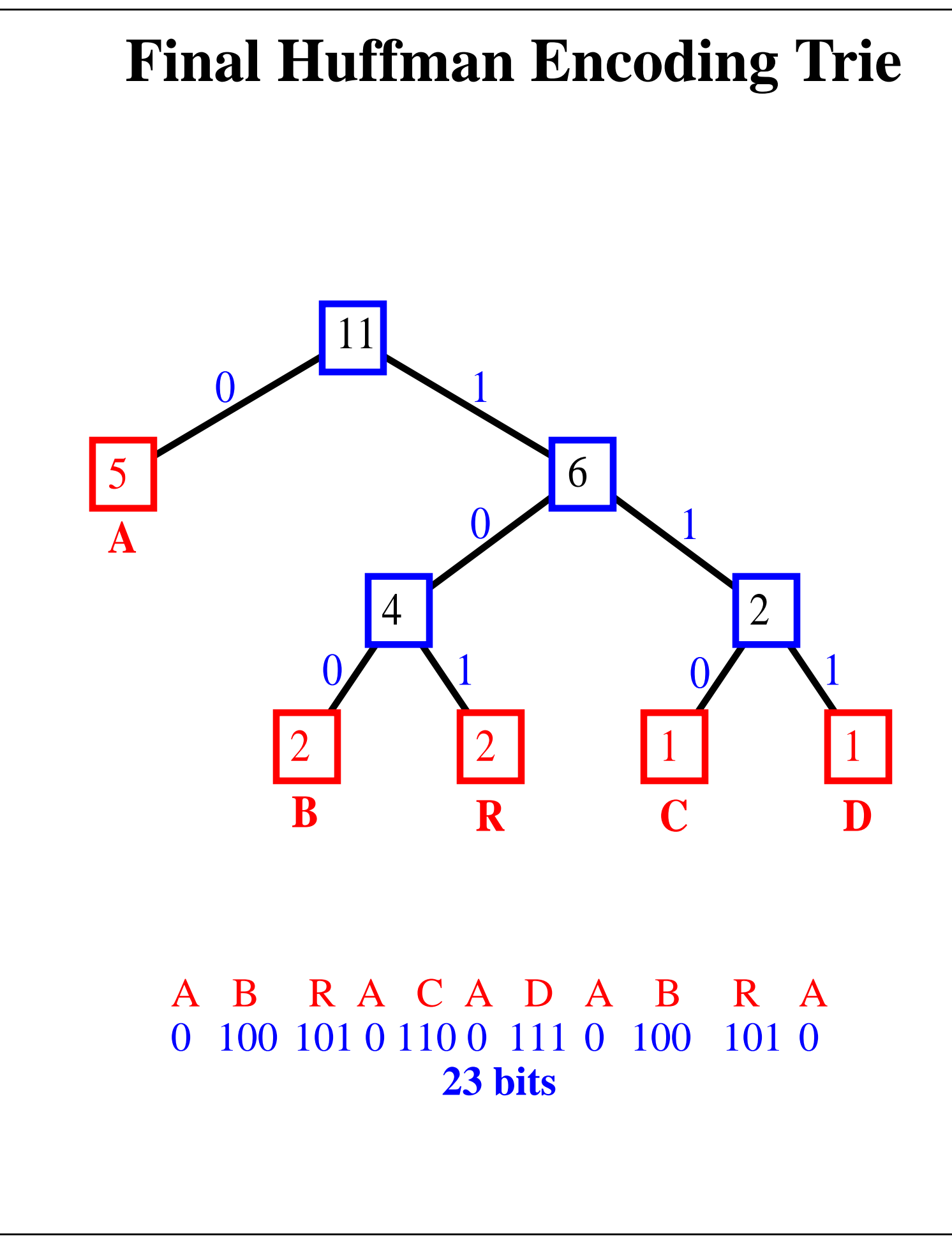

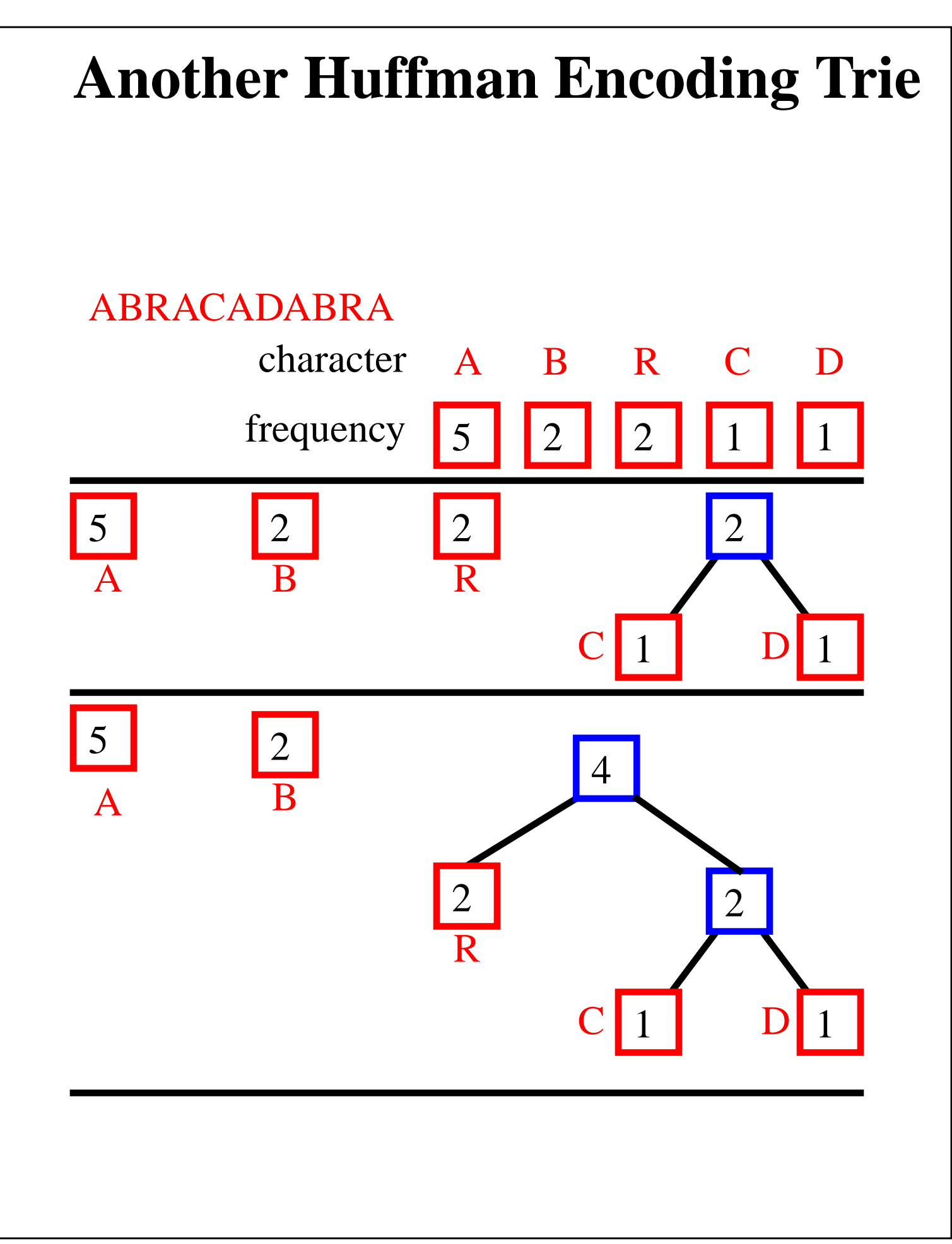

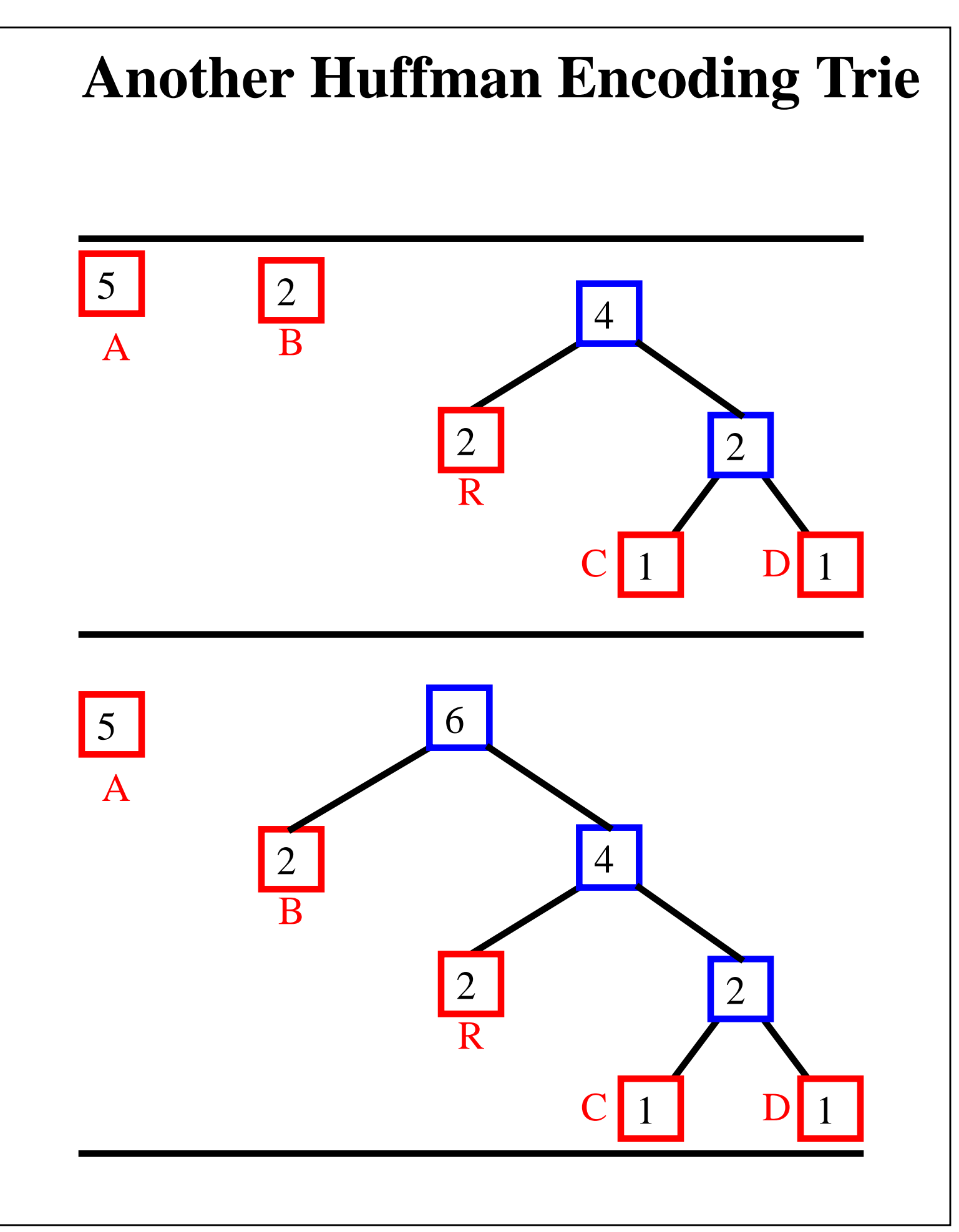

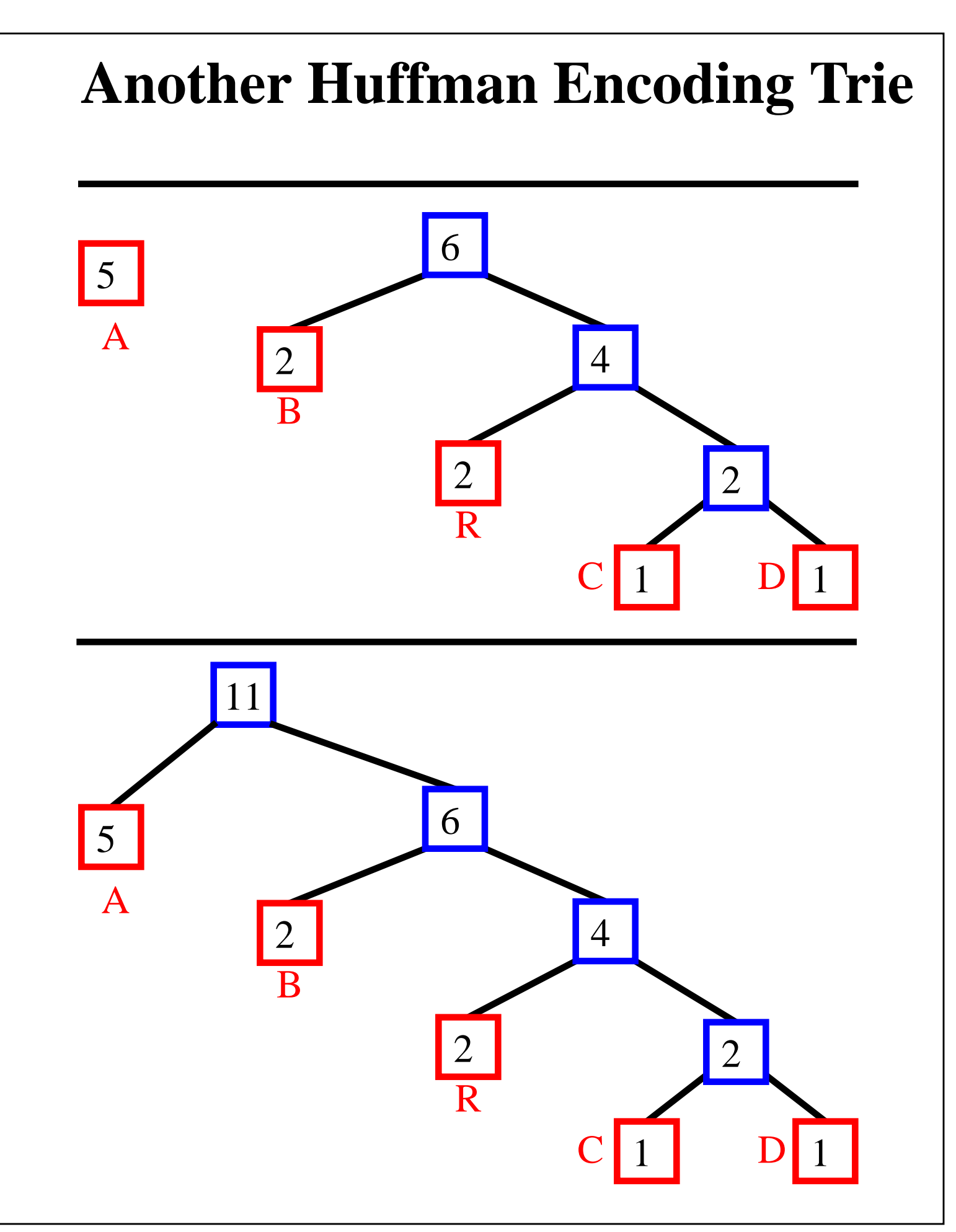

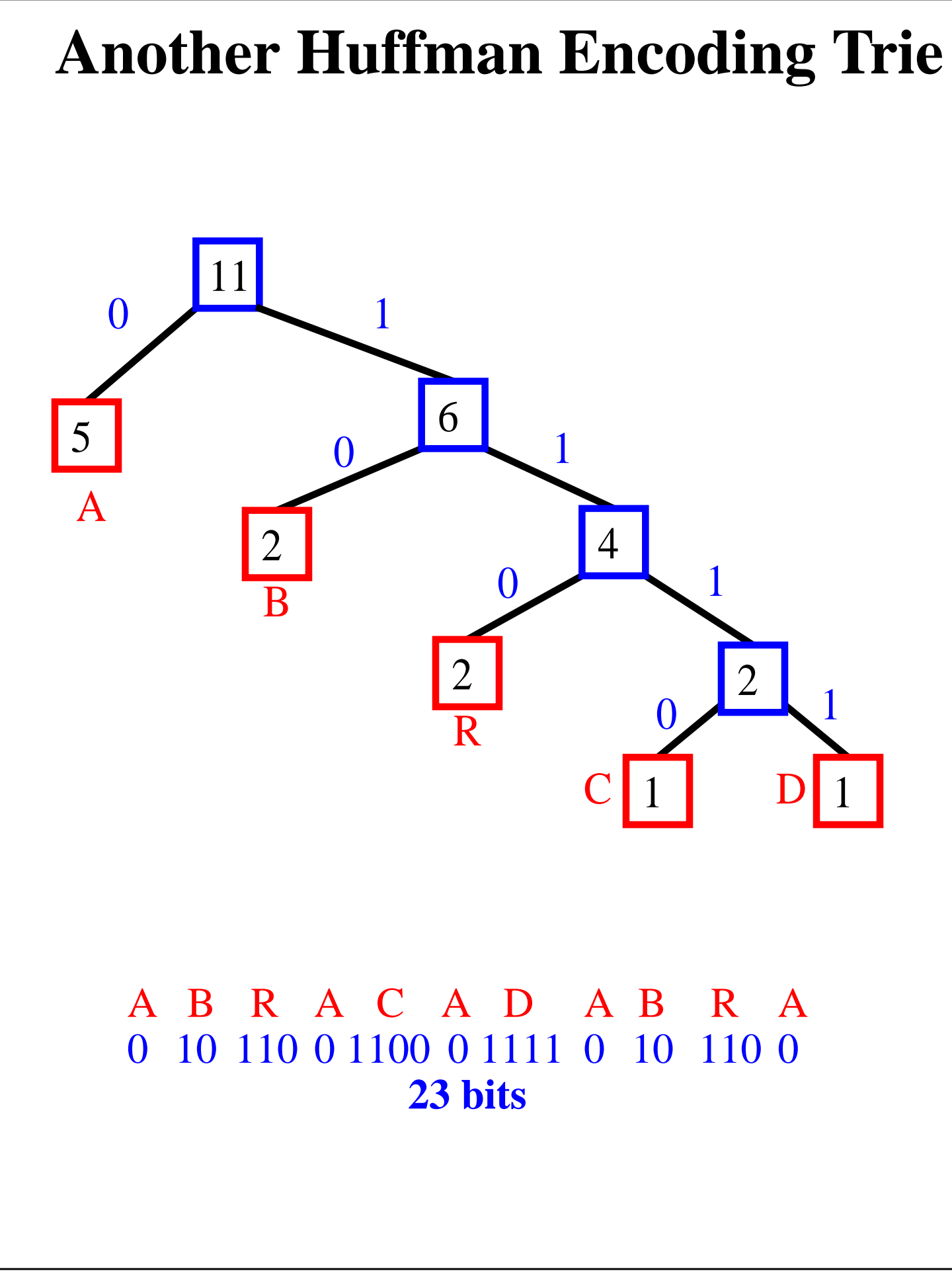

# **Construction Algorithm**

• with a Huffman encoding trie, the encoded text has minimal length

**Algorithm** Huffman(*X*): **Input**: String *X* of length *n* **Output**: Encoding trie for *X*

Compute the frequency *f*(*c*) of each character *c* of *X*. Initialize a priority queue *Q*.

**for** each character *c* in *X* **do** Create a single-node tree *T* storing *c Q*.insertItem( $f(c)$ , *T*) **while**  $Q$ **.size**() > 1 **do**  $f_1 \leftarrow Q$ .minKey()  $T_1 \leftarrow Q$ .removeMinElement()  $f_2 \leftarrow Q$ .minKey()  $T_2 \leftarrow Q$ .removeMinElement() Create a new tree *T* with left subtree  $T_1$  and right subtree  $T_2$ . *Q*.insertItem( $f_1 + f_2$ ) **return** tree *Q*.removeMinElement()

• runing time for a text of length n with k distinct characters:  $O(n + k \log k)$ 

# **Image Compression**

- we can use Huffman encoding also for binary files (bitmaps, executables, etc.)
- common groups of bits are stored at the leaves
- Example of an encoding suitable for b/w bitmaps

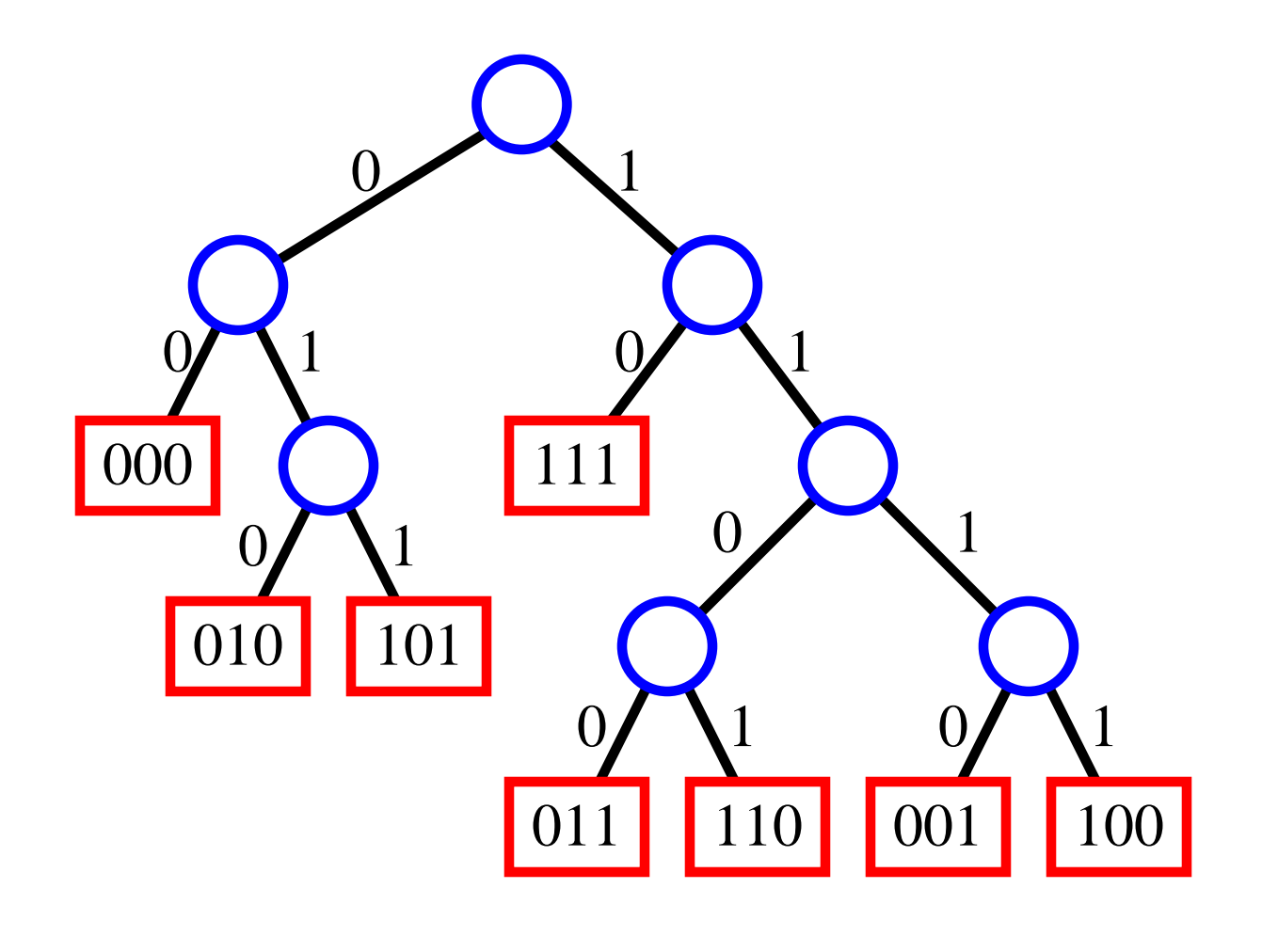